# KONNA

СОГЛАСОВАНО Директор ООО «ПассатИнновации» - А.В. Клезович  $\frac{\alpha23}{}$   $\frac{06}{8}$ 2023

### **УТВЕРЖДАЮ**

Начальник научно-исследовательского центра испытаний средств измерений и техники БелГИМ Ю.В. Козак

2023  $\begin{matrix} \text{min} \\ \text{min} \end{matrix}$ 

# Система обеспечения единства измерений Республики Беларусь

# УСТРОЙСТВА ИЗМЕРЕНИЯ ПЛОЩАДИ СЕЧЕНИЯ УИПС Методика поверки

### МРБ МП.3632-2023

Листов 18

Разработчик: Начальник БПКР 000 «ПассатИнновации» А.Н. Горбач  $\mathcal{Q}^{\epsilon}$  2023

# Содержание

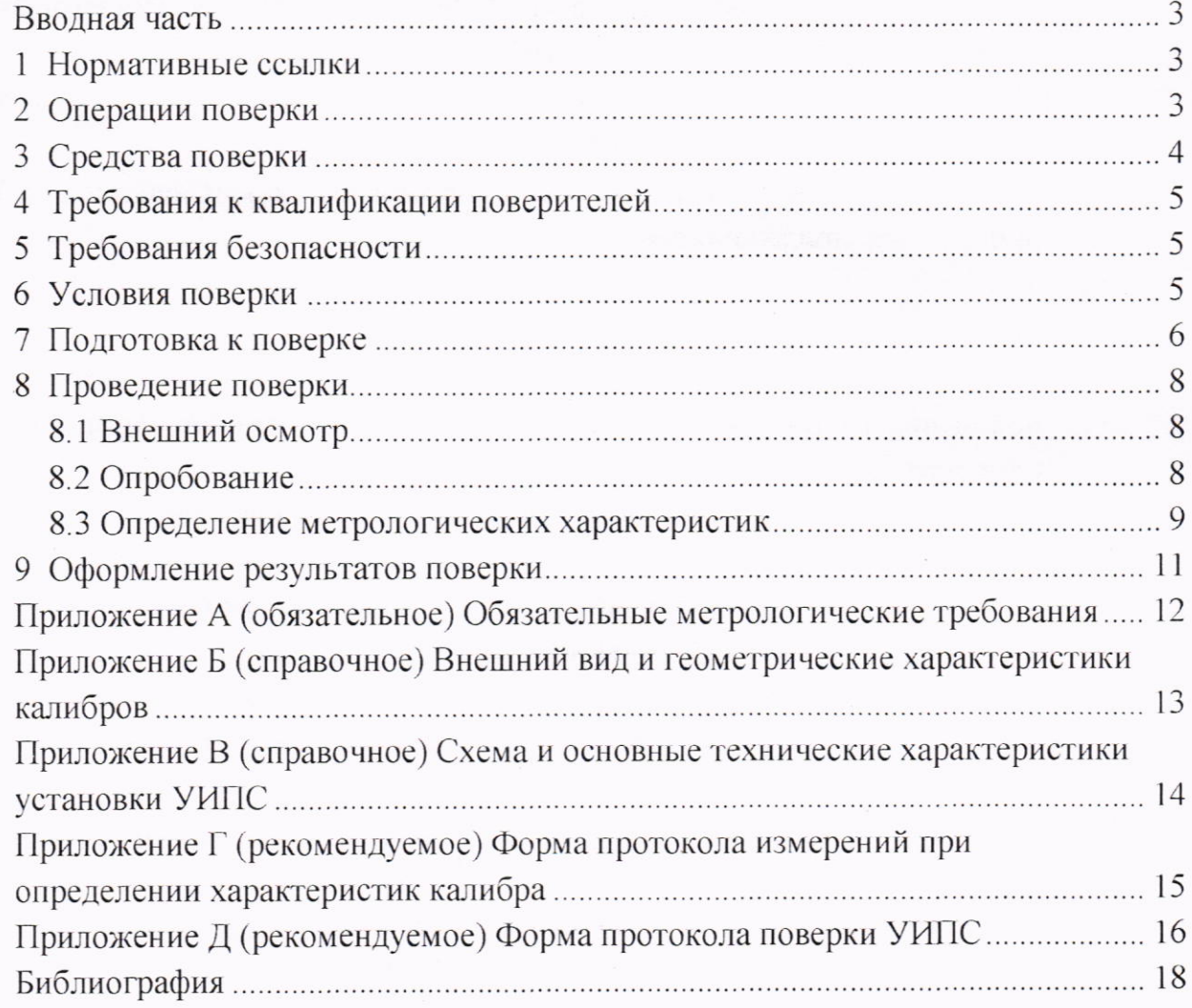

#### Вводная часть

Настоящая методика поверки (далее - МП) распространяется на устройства измерения площади сечения УИПС (далее - УИПС) производства ООО «ПассатИнновации» и устанавливает методы и средства проведения их первичной и последующей поверок.

Обязательные метрологические требования, предъявляемые к УИПС, приведены в приложении А.

#### 1 Нормативные ссылки

В настоящей МП использованы ссылки на следующие технические нормативные правовые акты в области технического нормирования и стандартизации (далее - ТНПА):

**ТКП 427-2022** Электроустановки. Правила обеспечению  $\Pi$ <sup>O</sup> безопасности при эксплуатации;

ГОСТ 12.2.007.0-75 Система стандартов безопасности труда. Изделия электротехнические. Общие требования безопасности;

ГОСТ 166-89 Штангенциркули. Технические условия;

ГОСТ 427-75 Линейки измерительные металлические. Технические условия;

ГОСТ 12069-90 Меры длины штриховые брусковые. Технические условия.

Примечание - При пользовании настоящей МП целесообразно проверить действие ссылочных документов на официальном сайте Национального фонда технических нормативных правовых актов в глобальной компьютерной сети Интернет.

Если ссылочные документы заменены (изменены), то при пользовании настоящей МП следует руководствоваться действующими взамен документами. Если ссылочные документы отменены без замены, то положение, в котором дана ссылка на них, применяется в части, не затрагивающей эту ссылку.

#### 2 Операции поверки

При проведении поверки выполняют операции, указанные в таблице 1.

#### Таблица 1 - Операции поверки.

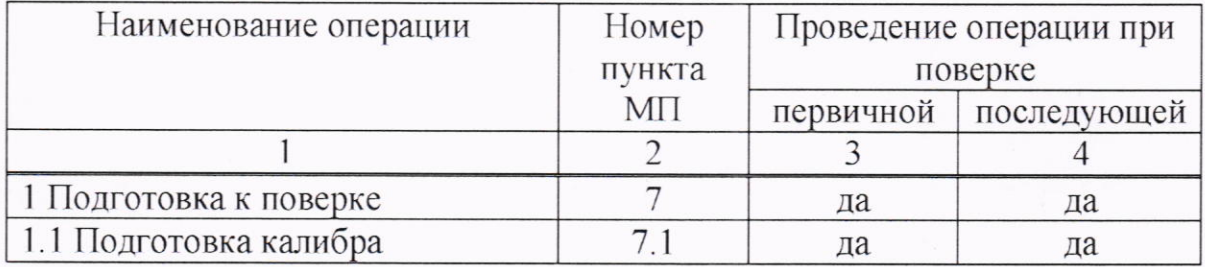

 $\overline{3}$ 

# Продолжение таблицы 1

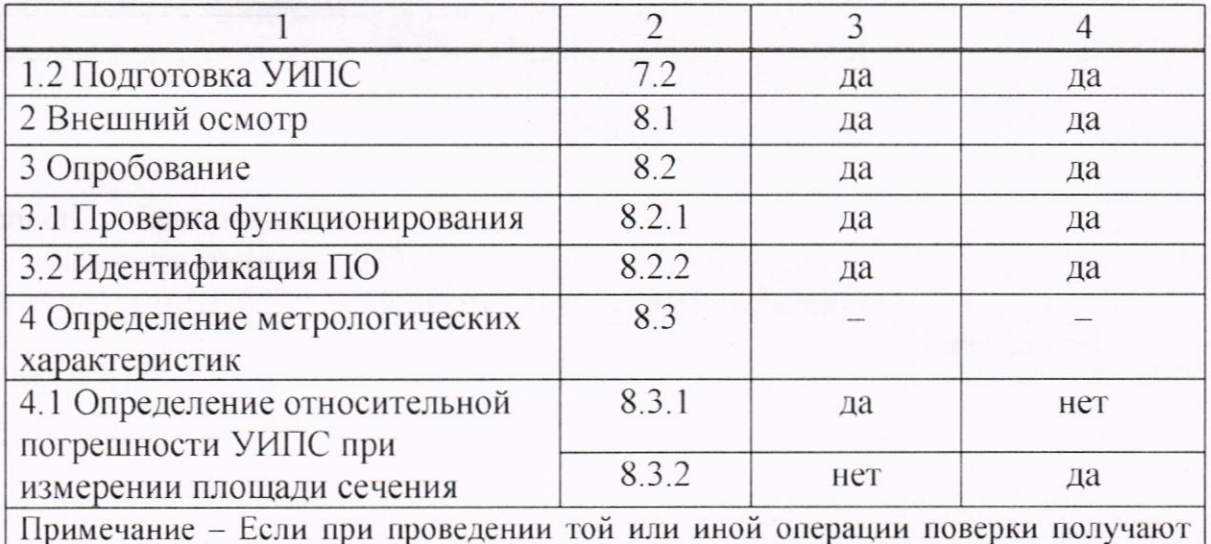

отрицательные результаты, поверку прекращают.

# 3 Средства поверки

При проведении поверки применяют средства поверки согласно таблице 2.

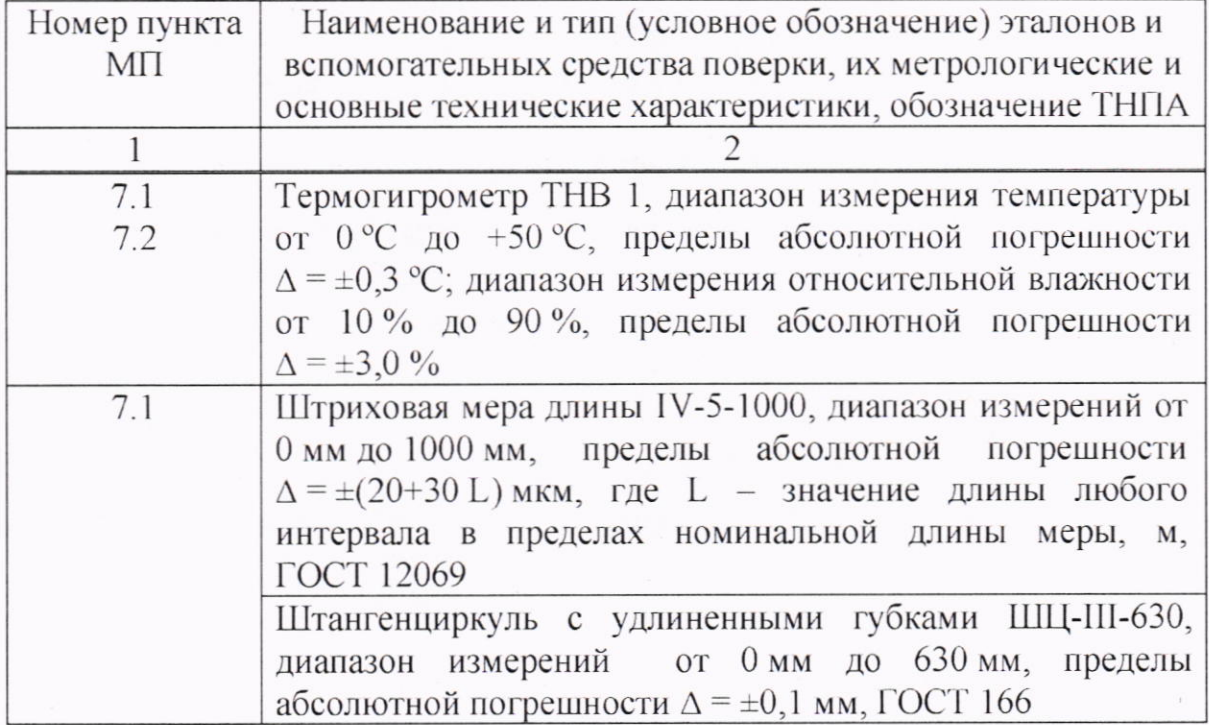

# Таблица 2 - Средства поверки

#### Продолжение таблицы 2

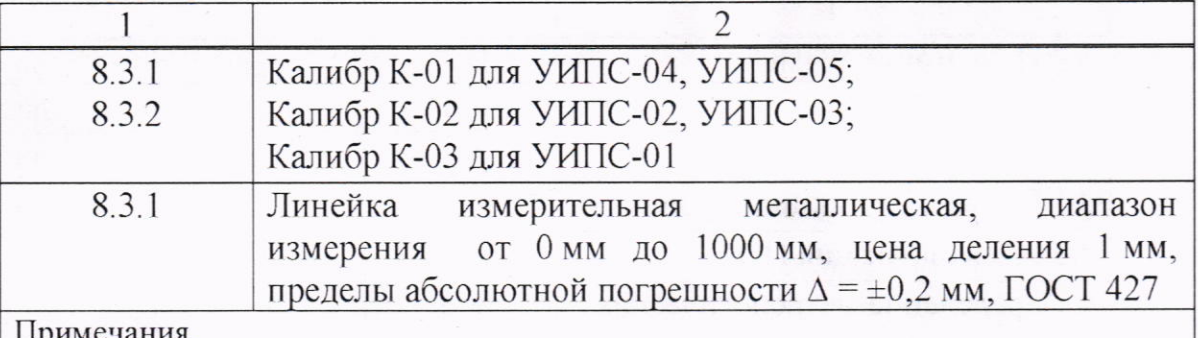

средства поверки, обеспечивающие 1 Допускается применять другие определение метрологических характеристик поверяемого УИПС с требуемой точностью.

2 Все эталоны должны иметь действующие знаки поверки (калибровки) и (или) свидетельства о поверке (калибровке).

#### 4 Требования к квалификации поверителей

4.1 К проведению измерений при поверке и (или) обработке допускают имеющих необходимую результатов измерений лиц, квалификацию в области обеспечения единства измерений.

должен  $4.2 \text{ Tepe}$ началом поверки поверитель изучить эксплуатационную эксплуатацию (далее - ЭД) УИПС [1, 2] и средств поверки, настоящую МП и правила техники безопасности.

#### 5 Требования безопасности

5.1 При проведении поверки должны быть соблюдены требования безопасности в соответствии с ГОСТ 12.2.007.0, ТКП 427.

5.2 Во избежание негативных последствий недопустимо попадание лазерного луча в глаза.

#### 6 Условия поверки

6.1 При проведении первичной поверки УИПС соблюдают следующие условия:

- температура окружающего воздуха (20  $\pm$  5) °С;

- относительная влажность воздуха не более 80 % при температуре 25 °C.

6.2 Последующую поверку УИПС проводят на месте эксплуатации УИПС при температуре окружающего воздуха от минус 10 °С до плюс 50 °С, относительной влажности воздуха не более 95 % при температуре 35 °С.

#### 7 Подготовка к поверке

#### 7.1 Подготовка калибра

7.1.1 При подготовке калибра выполняются следующие операции:

7.1.1.1 Внешний осмотр

При внешнем осмотре калибра должно быть установлено отсутствие внешний эксплуатационные дефектов. влияющих на  $er$ ВИД  $\mathbf{M}$ характеристики.

7.1.1.2 Результаты внешнего осмотра фиксируют в протоколе по форме, приведенной в приложении Г. При отрицательных результатах внешнего осмотра калибра дальнейшие измерения не проводят.

7.1.2 Определение площадей сечений калибра

7.1.2.1 Длины сторон сечений калибра согласно рисунку Б.1 приложения Б измеряют с применением штриховой меры длины либо штангенциркуля. Измерение длины стороны каждого сечения выполняют пять раз.

7.1.2.2 По результатам измерений определяют среднее арифметическое результатов измерений длины стороны каждого сечения калибра  $l$ , см, по формуле

$$
l = \frac{\sum_{i=1}^{n} l_i}{n},
$$

 $(1)$ 

где  $l_i$  – *i*-ое измеренное значение длины стороны сечения, см;

п - количество измерений.

7.1.2.3 Полупериметр каждого трапециевидного сечения калибра р. см. вычисляют по формуле

$$
p = (l_a + l_b + l_c + l_d)/2, \tag{2}
$$

где  $l_a$ ,  $l_b$ ,  $l_c$ ,  $l_d$  - длины сторон сечений калибра, см.

7.1.2.4 Полупериметр треугольного сечения калибра  $p$ , см, вычисляют по формуле

$$
p = (l_a + l_b + l_c)/2, \tag{3}
$$

где  $l_a$ ,  $l_b$ ,  $l_c$  – длины сторон сечений калибра, см.

7.1.2.5 Площадь каждого трапециевидного сечения калибра  $S_{ip}$ , см<sup>2</sup>, вычисляют по формуле

$$
S_{ip} = \sqrt{(p-l_a)\cdot (p-l_b)\cdot (p-l_c)\cdot (p-l_d)},\tag{4}
$$

где  $p$  – полупериметр сечения калибра, см;

 $l_a, l_b, l_c, l_d$  – длины сторон сечений калибра, см.

7.1.2.6 Площадь треугольного сечения калибра  $S_{in}$ , см<sup>2</sup>, вычисляют по формуле

$$
S_{ip} = \sqrt{p \cdot (p - l_a) \cdot (p - l_b) \cdot (p - l_c)}.
$$
 (5)

где  $p$  – полупериметр сечения калибра, см;

 $l_a, l_b, l_c$  – длины сторон сечений калибра, см.

7.1.3 Результаты измерений при определении площадей сечений заносят в протокол по форме, приведенной в приложении Г.

#### 7.2 Подготовка УИПС

Перед проведением первичной поверки УИПС выполняют следующие подготовительные работы:

- проверку наличия средств поверки в соответствии с таблицей 2 настоящей МП и соответствия их метрологических характеристик требуемым значениям;

- проверку действующих наличия свидетельств поверке  $\mathbf{O}$ (калибровки) на средства поверки или знаков поверки (калибровки), подтверждающих прохождение метрологической оценки  $\, {\bf B}$ органах государственной метрологической службы;

- установку вспомогательных средств поверки, позволяющих  $\overline{B}$ процессе поверки контролировать изменения влияющих величин (температуру окружающего воздуха, относительную влажность воздуха);

- проверку соблюдения условий п. 6.1 при первичной поверке настоящей МП. УИПС выдерживают в данных условиях не менее 1 ч;

- проверку соблюдения условий п. 6.2 при последующей поверке настоящей МП;

- подготовку и проверку работоспособности средств поверки согласно ЭД на них.

### 8 Проведение поверки

#### 8.1 Внешний осмотр

8.1.1 При проведении внешнего осмотра устанавливают соответствие УИПС следующим требованиям:

 $-$  отсутствие механических повреждений, **ВЛИЯЮШИХ** на работоспособность и безопасность его применения;

- соответствие комплектности паспорту [3];

- соответствие размеров и маркировки УИПС требованиям паспорта [3] и технических условий [4];

- наличие протокола с результатами измерений геометрических характеристик калибра.

8.1.2 УИПС должно соответствовать всем требованиям п.8.1.1.

#### 8.2 Опробование

8.2.1 Проверка функционирования

функционирования  $8.2.1.1$  При проверке УИПС проверяют работоспособность измерительной аппаратуры, индикации и передачи данных в соответствии с ЭД [2].

8.2.1.2 Результаты проверки считают положительными при:

- свечении красного и мерцании зеленого светодиодов на блоке видеообработки;

- включении LCD-дисплея блока видеообработки, отображение рабочего изображения на нем;

- отображении в соответствующих полях рабочего изображения LCDдисплея меняющихся числовых значений площадей (отличных от знака « - $\mathcal{W}$ ):

- наличии луча лазера на горизонтальной поверхности.

8.2.2 Идентификация ПО

8.2.2.1 При идентификации ПО проверяют соответствие версии, отображаемой на LCD-дисплее блока видеообработки УИПС, версии, указанной в таблице 3.

#### Таблица 3 - Идентификация ПО

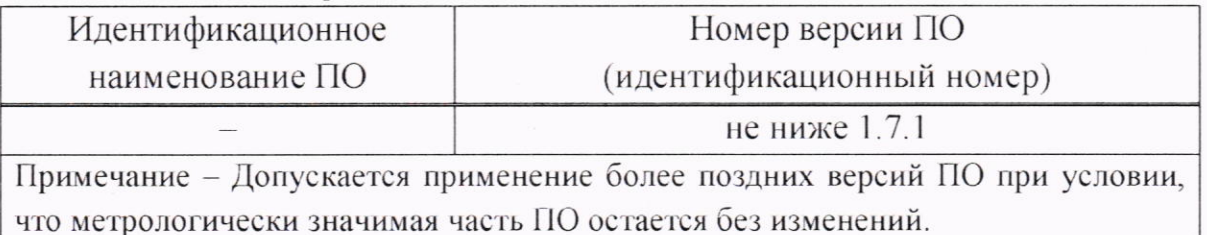

8

#### 8.3 Определение метрологических характеристик

8.3.1 Определение относительной УИПС погрешности при измерении площади сечения (при первичной поверке)

8.3.1.1 Устанавливают УИПС над горизонтальной поверхностью на высоте для заданной ширины ленты конвейера согласно таблице В.1 приложения В. На горизонтальную поверхность, имитирующую ленту конвейера, карандашом (мелом) наносят отметки в центре ленты и на расстоянии 0.25 от ширины ленты по обе стороны от центра ленты.

Выполняют измерения площадей сечений калибра с применением поверяемого УИПС в положениях калибра 1 - 3.

#### Положение 1

Устанавливают нижнюю границу, за которую принимают основание калибра. Калибр устанавливают в центре ленты таким образом, чтобы луч лазера проходил по маркировочной линии сечения  $O<sub>l</sub>$  калибра (рисунок Б.1). На дисплее УИПС фиксируют среднее значение площади  $S_l$ , измеренное за один цикл измерения, равный 1 с.

Затем калибр устанавливают таким образом, чтобы луч лазера проходил по маркировочным линиям сечений  $Q_2$ и  $Q_3$ . Выполняют измерения площадей сечений  $S_2$  и  $S_3$ .

#### Положение 2

Устанавливают калибр на расстоянии 0,25 ширины ленты конвейера от центральной оси конвейера и выполняют измерения площадей сечений  $S_1, S_2,$  $S_3$  аналогично измерениям в положении 1.

#### Положение 3

Устанавливают калибр на противоположную сторону от центральной оси конвейера на расстоянии 0,25 ширины ленты конвейера и выполняют измерения площадей сечений  $S_1$ ,  $S_2$ ,  $S_3$  аналогично измерениям в положении 1.

8.3.1.2 Измерения площади каждого сечения выполняют в положениях  $1 - 3$  не менее трех раз.

8.3.1.3 Среднее арифметическое значение площади сечения калибра  $S_{\text{cv}}$ , см<sup>2</sup>, измеренное поверяемым УИПС, вычисляют по формуле

$$
S_{\text{cv}} = \frac{\sum_{i=1}^{n} S_{\text{cv}} i}{n},
$$

где  $S_{\text{cv }i}$  – площадь *i*-го измерения, см<sup>2</sup>;

 $n -$ количество измерений.

 $(6)$ 

**8.3.1.4** Относительную погрешность УИПС  $\delta$ , %, при измерении площади каждого сечения калибра в положениях  $1 - 3$  вычисляют по формуле

$$
\delta = \frac{S_{cq} - S_{ip}}{S_{ip}} \cdot 100,\tag{7}
$$

где  $S_{\rm cv}$  - среднее арифметическое значение площади сечения калибра, измеренное поверяемым УИПС за один цикл измерения, см<sup>2</sup>;

 $S_{ip}$  – площадь *i*-го сечения калибра, см<sup>2</sup>, (определяют согласно данным в протоколе измерений характеристик калибра).

8.3.1.5 Результаты измерений и вычислений заносят в таблицу Д.2 протокола поверки УИПС по форме, приведенной в приложении Д.

8.3.1.6 Диапазоны измерений и значения относительной погрешности УИПС при измерении площади сечения калибра должны соответствовать требованиям, приведенным в таблице А.1 приложения А.

#### 8.3.2 Определение относительной погрешности УИПС при измерении площади сечения (при последующей поверке)

8.3.2.1 На месте измерения устанавливают площадку, входящую в комплект поставки УИПС, таким образом, чтобы продольная ось площадки находилась в плоскости продольной оси конвейера, а луч лазера проходил через площадку. Устанавливают нижнюю границу конвейера, за которую принимают плоскость площадки.

Выполняют измерения площадей сечений калибра с применением поверяемого УИПС в положениях 1 - 3.

#### Положение 1

Устанавливают калибр в центре площадки таким образом, чтобы луч лазера проходил по маркировочным линиям сечения  $Q_1$ . На дисплее УИПС фиксируют значение площади S<sub>1</sub>.

Затем калибр устанавливают таким образом, чтобы луч лазера проходил по маркировочным линиям сечений  $Q_2$  и  $Q_3$ . Выполняют измерения площадей сечений  $S_2$  и  $S_3$ .

#### Положение 2

Устанавливают калибр в крайнее левое положение на площадке от центральной оси конвейера и выполняют измерения площадей сечений  $S_1$ ,  $S_2$ ,  $S_3$  аналогично измерениям в положении 1.

#### Положение 3

Устанавливают калибр в крайнее правое положение на площадке от центральной оси конвейера и выполняют измерения площадей сечений  $S_1$ ,  $S_2$ , S<sub>3</sub> аналогично измерениям в положении 1.

8.3.2.2 Измерения площади каждого сечения калибра по п. 8.3.2.1 выполняют не менее трех раз.

8.3.2.3 Относительную погрешность УИПС  $\delta$ , %, при измерении площади каждого сечения калибра в положениях  $1 - 3$  вычисляют по формуле (7).

8.3.2.4 Результаты измерений и вычислений заносят в таблицу Д.2 протокола поверки УИПС по форме, приведенной в приложении Д.

8.3.2.5 Диапазоны измерений и значения относительной погрешности УИПС при измерении площади сечения калибра должны соответствовать требованиям, приведенным в таблице А.1 приложения А.

#### 9 Оформление результатов поверки

9.1 Результаты поверки заносят в протокол, рекомендуемая форма которого приведена в приложении Д.

9.2 При положительных результатах поверки на УИПС наносят знак поверки и выдают свидетельство о поверке по форме, установленной в приложении 2 [5].

9.3 При отрицательных результатах первичной поверки выдают заключение о непригодности по форме, установленной в приложении 3 [5].

При отрицательных результатах последующей поверки выдают заключение о непригодности по форме, установленной в приложении 3 [5], ранее нанесенный знак поверки подлежит уничтожению путем приведения его в состояние, непригодное для дальнейшего применения, предыдущее свидетельство прекращает свое действие.

# Приложение А (обязательное)

# Обязательные метрологические требования

Обязательные метрологические требования, предъявляемые к УИПС, приведены в таблице А.1.

Таблица А.1

![](_page_11_Picture_20.jpeg)

# Приложение Б (справочное)

### Внешний вид и геометрические характеристики калибров

![](_page_12_Figure_2.jpeg)

![](_page_12_Figure_3.jpeg)

![](_page_12_Figure_4.jpeg)

1 – сечение  $Q_l$  со сторонами a, b, с 2 - сечения  $Q_2$ и  $Q_3$  со сторонами a, b, c, d

# Рисунок Б.2 - Сечения калибра

Геометрические характеристики калибров приведены в таблице Б.1.

![](_page_12_Picture_49.jpeg)

![](_page_12_Picture_50.jpeg)

# Приложение В (справочное)

# Схема и основные технические характеристики установки УИПС

В.1 Схема установки УИПС при поверке приведена на рисунке В.1.

При первичной поверке УИПС устанавливают на горизонтальную поверхность, имитирующую ленту конвейера. При последующей поверке УИПС устанавливают на ленту конвейера на месте эксплуатации.

![](_page_13_Figure_4.jpeg)

Рисунок В.1 - Схема установки УИПС

УИПС В.2 Основные технические характеристики установки над конвейером приведены в таблице В.1

![](_page_13_Picture_49.jpeg)

![](_page_13_Picture_50.jpeg)

Высота установки УИПС определяется как (H+h), мм.

# Приложение Г

### (рекомендуемое)

### Форма протокола измерений при определении характеристик калибра

Наименование, адрес организации, проводившей поверку

### ПРОТОКОЛ ИЗМЕРЕНИЙ №

![](_page_14_Picture_55.jpeg)

#### Условия проведения измерений:

 $\circ$ C - температура окружающего воздуха

 $\frac{0}{0}$ - относительная влажность воздуха

#### Внешний осмотр\_

соответствует/не соответствует

#### Результаты измерений:

Таблица Г.2

![](_page_14_Picture_56.jpeg)

#### Исполнитель

Подпись

Расшифровка подписи

# Приложение Д (рекомендуемое)

### Форма протокола поверки УИПС

Наименование, адрес организации, проводившей поверку

### ПРОТОКОЛ №

![](_page_15_Picture_54.jpeg)

обозначение документа, по которому проводят поверку

#### Средства поверки

Таблица Д.1

![](_page_15_Picture_55.jpeg)

#### Условия поверки:

![](_page_15_Picture_56.jpeg)

#### Результаты поверки:

соответствует/не соответствует

Д.3 Определение относительной погрешности УИПС при измерении площади сечения калибра

#### Таблица Д.2 - Результаты измерений

![](_page_15_Picture_57.jpeg)

### Продолжение таблицы Д.2

![](_page_16_Picture_25.jpeg)

Заключение\_

соответствует/не соответствует

Свидетельство (заключение о непригодности) №\_

Поверитель\_

Подпись

Расшифровка подписи

#### Библиография

- [1] ЛЕФМ.001.00.000 РЭ Устройства измерения площади сечения УИПС. Руководство по эксплуатации
- [2] ЛЕФМ.001.ИЗ.01.2 Устройства измерения площади сечения УИПС. Руководство пользователя
- [3] ЛЕФМ.001.00.000 ПС Устройство измерения площади сечения УИПС. Паспорт
- [4] ТУВҮ 691548819.001-2016 Устройства измерения площади сечения УИПС. Технические условия
- [5] Правила осуществления метрологической оценки в виде работ по государственной поверке средств измерений. утверждены постановлением Государственного комитета по стандартизации Республики Беларусь от 21 апреля 2021 г. № 40

![](_page_17_Picture_6.jpeg)

30 OKT 2023

Пронумеровано, прошнуровано<br>и скреплено печатью на 10<br>Салее в теретири (Салее в скреплении) Incomin allows А.В.Клезович N k